## Download Kindle

# MICROSOFT OFFICE 2010 MADE EASY: INTRODUCTION TO MICROSOFT OFFICE 2010

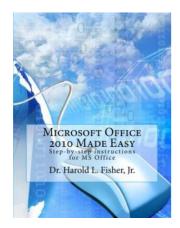

Download PDF Microsoft Office 2010 Made Easy: Introduction to Microsoft Office 2010

- Authored by Fisher Jr, Dr Harold Lloyd
- · Released at -

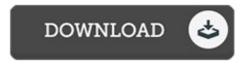

Filesize: 9.73 MB

To read the book, you will have Adobe Reader program. You can download the installer and instructions free from the Adobe Web site if you do not have Adobe Reader already installed on your computer. You could possibly download and preserve it on your personal computer for afterwards examine. Make sure you click this download link above to download the PDF file.

#### **Reviews**

This is the finest book i actually have read through until now. I have got study and so i am certain that i will likely to read through once more again later on. I realized this pdf from my dad and i suggested this publication to understand.

## -- Jessyca Ullrich

Very good e book and beneficial one. Sure, it is actually play, nevertheless an interesting and amazing literature. I realized this ebook from my i and dad encouraged this ebook to learn.

### -- Camille Boyer PhD

It is an awesome publication which i actually have ever read through. it had been writtern really properly and valuable. I found out this book from my i and dad recommended this pdf to discover.

## -- Doyle Schmeler